## **JJ** 2/25/2015 **Exceptions Log**

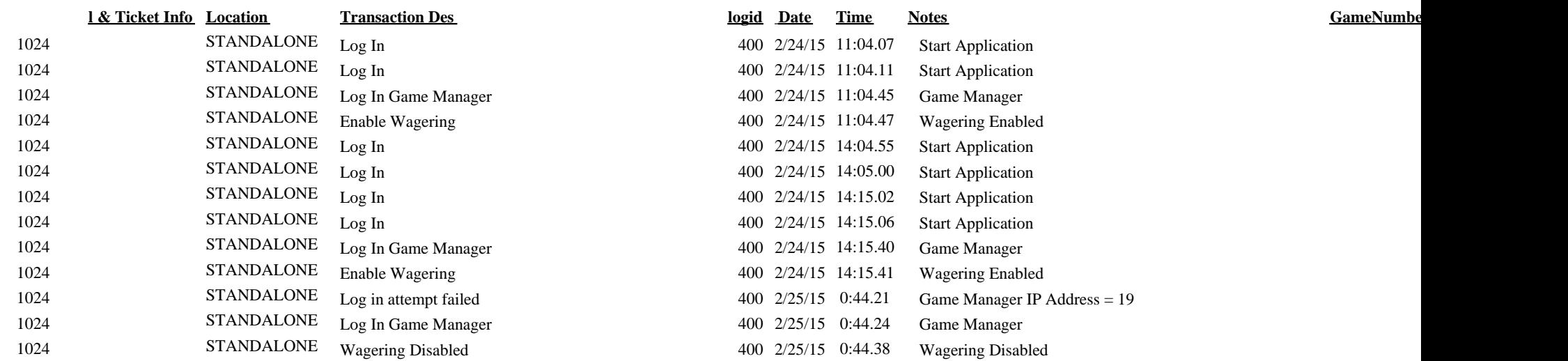